Free Download Adobe Photoshop Cs6 Portable for Windows 7

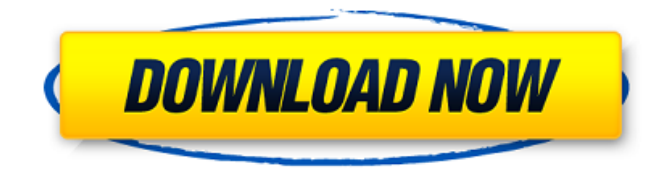

#### **Adobe Photoshop Cs6 Portable Free Download For Windows 8.1 Crack License Key Full**

This Photoshop tutorial will teach you how to easily edit and retouch an image using Photoshop's layer-based editing system and you'll learn about key Photoshop editing tools that you may need to learn in the future. Who this tutorial is for: A good Photoshop tutorial for beginners looking to learn Photoshop's basic editing tools and how to use the various filters. Introduction Before Photoshop, raster images were created by taking a photograph of a scene and developing it on photographic paper. Photoshop added new layers to the image creation process allowing us to alter the raster image without affecting the final photo. This tutorial will guide you through the various layers that Photoshop uses for an image editing process. You will be able to remove red-eye from an image and learn how to properly adjust a color range. Finally, you will learn how to use the healing brush and basic repair tools. The various layers, channels and masks in Photoshop will be explored for the first time in this tutorial. You will learn about: Different ways to layer an image. The different image editing tools that Photoshop offers How to apply different effects to an image. How to remove red-eye from an image using the healing brush. Using the Clone Stamp and Scratch Removal tools. How to make the background in an image transparent. How to remove objects from an image using the Eraser tool. How to use the Paint Bucket tool to fill an area with a single color. How to add a color channel to an image. Using the Lasso tool to select objects and areas of an image. How to copy and paste an image using the Copy and Paste options. How to add a filter to an image. Creating and working with layers and channels Before you begin, it's important to understand the nature of layers and channels. A layer in Photoshop can be thought of like a layer of paper that you are putting photos on. You can use different paints on the paper to create a picture. You can add new layers of paper or remove layers of paper. Channels are just the colors that are applied to the different layers. Using the Layers palette, you will set up layers and channels, and add and remove them as you learn different editing techniques. Depending on the quality of the image you are editing, you may end up with many different layers, with each layer representing

#### **Adobe Photoshop Cs6 Portable Free Download For Windows 8.1 Crack + [March-2022]**

These tips will help you edit your images in Photoshop Elements (Elements) to make them even better or make them look better. You can see the source images on this post If you are already a pro in Photoshop, visit Pro Photoshop for more tips and tricks. Elements is a photo editor that contains most of the features and options offered by Adobe Photoshop CS6 and Photoshop Elements 12. It is capable of editing RAW, JPG, TIFF and other image formats. If you want to resize or crop an image you can use its features to eliminate unwanted areas or adjust the image size. There is a built-in Image Adjustments panel that allows you to adjust colors, contrast, shadows, highlights, exposure, red, green and blue, brightness, hue and saturation. In its slide show feature, the program allows you to preview images or share them online. It has a simple navigator that helps you organize your files and export them. Some of the features not available in Elements can be found in the paid version of Photoshop. Saving and exporting your images In Elements, you can save images in several formats: PSD (Photoshop supported), JPEG, TIFF, TIFF (Enhanced), PNG and GIF. In some cases, you must save images in a compressed format, such as JPEG, GIF or PNG. You can choose the format that you want to export the image to by choosing it from the file type drop-down list. Or,

you can select from a list of available types. In most cases, you only have to choose from 2 or 3 options: A standard export will save your image at standard quality. Higher quality will help you work with the image in other programs. It will enlarge it and show the image details. You can reduce quality by reducing the file size. Smaller files are faster and load faster, especially in mobile devices. Resize images The biggest challenge you will face when editing a photo in Elements is to resize it. The resizing feature is the same as in Photoshop. You can resize images using scaling or resample method: Scale — It creates an edited version of the image and sets it as the starting image. Resample — It creates a new version of the image from scratch. To resize an image, you need to select the file type. Then select Resize and the size you want to 05a79cecff

# **Adobe Photoshop Cs6 Portable Free Download For Windows 8.1 Crack + [Win/Mac]**

The nationís six largest banks reported on Monday revenue of nearly \$42 billion in the fourth quarter of 2011, the same amount as last year, according to the Federal Reserve. Bank officials expect to generate \$42.1 billion in revenue in the current quarter, up 4% from the fourth quarter of 2010, according to a report on Monday by the Fed. The Fed found that total net income rose to \$24.5 billion from \$23.6 billion, but was down 16% from a year ago. ``The industryís strong performance in the final quarter of 2011 is consistent with our expectation that capital will be provided at more reasonable levels by regulatory agencies and the private sector, allowing banks to utilize their increased profits to meet their obligations in the near-term, rather than being leveraged in ways that put significant pressure on their overall capital, economic and credit risk-based capital ratios, which are elevated when compared with the required statutory requirements,`` the Fed wrote. The six largest U.S. banks reported \$22.3 billion in profit during the quarter. Thatís down 10% from a year ago. Bank of America, the nationís largest, reported \$3.9 billion in profit during the fourth quarter of 2011, down 11% from a year ago. Bank of America is required by regulators to maintain capital levels of at least 7.5% of its total assets. Deutsche Bank reported a \$2.2 billion profit during the fourth quarter of 2011, down 2% from a year ago. Wells Fargo reported a \$2.2 billion profit during the fourth quarter of 2011, down 18% from a year ago. U.S. Bank reported a profit of \$690 million during the fourth quarter of 2011, a net loss of \$2.4 billion from a year ago. Citigroup reported a profit of \$1.2 billion during the fourth quarter of 2011, up 9% from a year ago. The Fed said in the report that they expect the nationís largest banks to report \$155 billion in revenue this quarter, down from a previous expectation of \$158 billion. They also expect them to report \$19.2 billion in net income, down from a previous expectation of \$20.2 billion.Non-central nervous system human herpesvirus type 6: isolation from human fibroblasts. The aim of this study was to investigate the presence of non-ne

### **What's New In?**

Q: In my Android project I've made the android: fragments id=" $@+id/na$  host fragment" editable=false to change the title of the fragment to something else then the app name I had an issue where I wanted to change the title of my fragments but couldn't because I want them to be editable=false so that the fragment's name can be changed. Now I can change the fragment's name as I want but it's been saved inside the xml file which I can't delete or edit (there's no option to delete from xml file) Now I also want to make the fragment's name editable again how can I do that? A: Try this: Change your tag to this: Add this in the java file: package com.example.myapplication; import android.content.pm.ActivityInfo; import android.net.Uri; import android.support.v4.app.Fragment; import android.support.v4.app.FragmentActivity; import android.support.v4.app.FragmentManager; import android.support.v4.app.FragmentTransaction; public class MyActivity extends FragmentActivity { @Override protected void onCreate(Bundle savedInstanceState) { super.onCreate(savedInstanceState); setContentView(R.layout.activity\_my); // Making EditText focusable/selectable final EditText et = (EditText)findViewById(R.id.textView1); et.setEnabled(

# **System Requirements For Adobe Photoshop Cs6 Portable Free Download For Windows 8.1:**

The recommended system requirements are based on the following factors: Quality - PUBG is a truly high-quality online game and we want to make sure you have everything you need to enjoy the game. - PUBG is a truly high-quality online game and we want to make sure you have everything you need to enjoy the game. Experience - We recommend playing PUBG with the most up-to-date graphics card. - We recommend playing PUBG with the most up-to-date graphics card. Hardware - PUBG is very

<https://www.thepostermafia.com/2022/07/01/photoshop-textures-for-free-free-freebies/> <https://trzcrew.tv/blackfont/> <https://efekt-metal.pl/witaj-swiecie/> <http://shop.chatredanesh.ir/?p=46121> <https://pouss-mooc.fr/2022/07/01/how-to-install-the-update-adobe-photoshop-cs3/> <https://lavavajillasportatiles.com/how-to-install-photoshop2020/> [https://www.tamtam.boutique/wp-content/uploads/2022/07/download\\_driver\\_photoshop\\_cs6\\_gratis.pdf](https://www.tamtam.boutique/wp-content/uploads/2022/07/download_driver_photoshop_cs6_gratis.pdf) <http://rembukan.com/?p=6208> <https://template-education.com/blank-business-card-template-photoshop-free-download/> <https://akpsychdiffderrasa.wixsite.com/ssanuneric/post/adobe-photoshop-7-0-for-mac-mac-download> [https://tosysconsultants.com/wp-content/uploads/2022/07/Advanced\\_Img\\_Maker\\_Adobe\\_Photoshop\\_CC.pdf](https://tosysconsultants.com/wp-content/uploads/2022/07/Advanced_Img_Maker_Adobe_Photoshop_CC.pdf) <https://topifie.com/wp-content/uploads/2022/07/olyeyess.pdf> <http://www.hva-concept.com/how-to-download-and-install-adobe-photoshop-2020-version-50-8-1/> <https://www.voarracademy.com/blog/index.php?entryid=1410> <https://www.thegarnichedirectory.com/wp-content/uploads/2022/07/arnawell.pdf> <https://4f26.com/photoshop-elements-12-camera-raw/>

<https://cuisinefavorits.online/download-adobe-photoshop-crack-mega/>

[https://coolbreezebeverages.com/wp-content/uploads/2022/07/background\\_images\\_hd\\_1080p\\_free\\_download\\_photoshop.pdf](https://coolbreezebeverages.com/wp-content/uploads/2022/07/background_images_hd_1080p_free_download_photoshop.pdf) [https://libertycentric.com/upload/files/2022/07/HDYQx3umdAx5CHMWBOse\\_01\\_9c1d98cbfe380c1fb045733071c8fcf9\\_file.](https://libertycentric.com/upload/files/2022/07/HDYQx3umdAx5CHMWBOse_01_9c1d98cbfe380c1fb045733071c8fcf9_file.pdf) [pdf](https://libertycentric.com/upload/files/2022/07/HDYQx3umdAx5CHMWBOse_01_9c1d98cbfe380c1fb045733071c8fcf9_file.pdf)

[https://www.oregonweednetwork.com/wp-content/uploads/2022/07/human\\_shapes\\_for\\_photoshop\\_free\\_download.pdf](https://www.oregonweednetwork.com/wp-content/uploads/2022/07/human_shapes_for_photoshop_free_download.pdf)